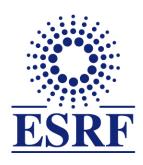

## **ESRF** | The European Synchrotron

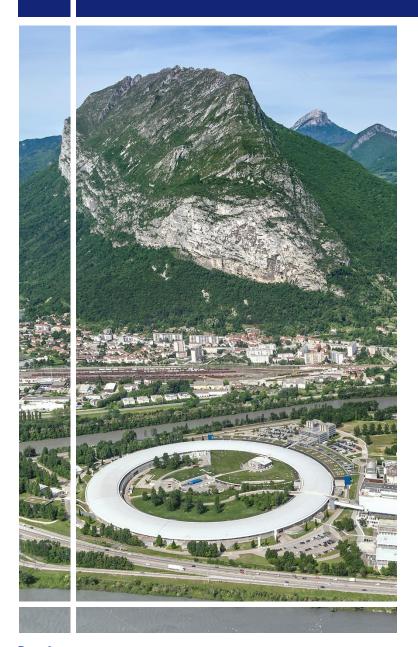

### SAP Concur C.

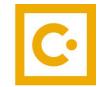

for experimental users

General presentation

#### **GENERAL CONTEXT:**

- ESRF travel management organisation was obsolete:
  - ✓ All offline processed, whereas online booking is a common usage
  - ✓ Delays in the processing of reimbursement claims (manual approval workflow, missing original receipts,...)
- Many users requested to know the ESRF contribution in advance
- ESRF travel regulations for users, revised in 2019
   (https://www.esrf.eu/home/UsersAndScience/esrf-user-policies-and-rules/travel-rules.html)
- Replacement of the software for the management of travel expenses at the ESRF

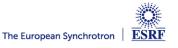

## SAP Concur C.

- Worldwide group, currently present in 150 countries, 45000 customers
- + 7000 employees
- 25 years of expertise in the T&E management
- At the ESRF: a common application for both staff and non-staff travelers

# In SAP Concur , as subsidised user, you will be able to:

- Look for the best travel schedules
- Book for travel tickets, directly paid by the ESRF
- Submit your travel request for approval
- Take pictures of travel receipts from SAP Concur mobile application and get them certified (replacing paper receipts)
- Add these receipts to your reimbursement claim, and submit it electronically

#### **GENERAL WORKFLOW**

#### TRAVEL REQUEST

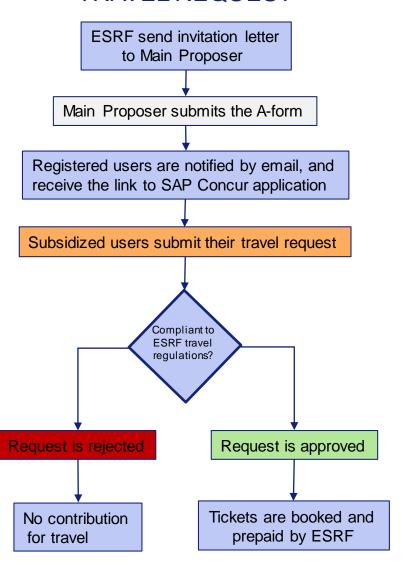

#### **EXPENSE REPORT**

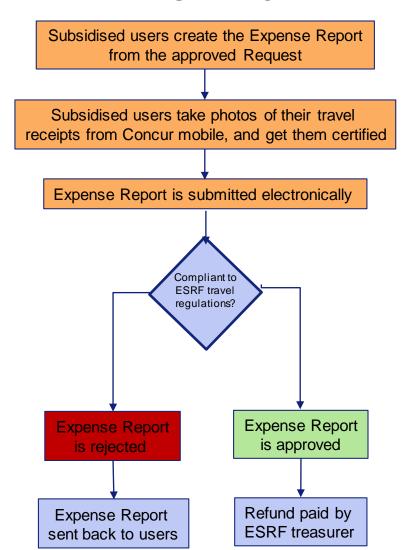

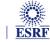

#### TRAVEL REQUEST

- Travel request is mandatory for all subsidized users:
  - ✓ To get ESRF contribution for travel costs
  - Travel request must be submitted, at least 2 weeks before arrival (if not, no travel contribution)
  - ✓ Submit your travel requests as soon as possible, in order to get a larger choice of tickets and a higher flexibility if done >3 weeks in advance
  - ✓ User will know the ESRF contribution before the trip (as soon as travel request is approved)
- The ESRF takes care of the travel purchase:
  - ✓ Give preference to online booking suggested via SAP Concur
  - ✓ No need to get a pre-paid ticket from your institute, no need to claim reimbursement to the ESRF, no need to refund your institute afterwards, ...
  - ✓ Tickets bought by user will **only** be reimbursed if approved on the travel request

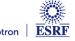

#### **ONLINE BOOKINGS**

- In SAP Concur, online booking must be done before the creation of the travel request
  - Several data will then, automatically populate the travel request header
- Online booking takes into account ESRF travel policy
  - ✓ It provides flights to either Lyon or Geneva airports (i.e the closest airports to reach the ESRF)
  - When appropriate, travel alternatives by train can be suggested
  - ✓ The most economical and available tickets are suggested, with a higher flexibility, if more than 3 weeks in advance.
  - No booking is possible less than 2 weeks before arrival
- Low-cost flights
  - ✓ Low-cost flights can be booked online, but are charged to the ESRF, as soon as selected. As non-refundable, you must be sure of your choice...

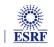

#### SAP CONCUR MOBILE APPLICATION AND EXPENSE REPORT

- The ESRF recommends that you download the SAP Concur mobile application:
  - ✓ To take photos of your travel expenses and get them certified.
- Thanks to certified receipts (i.e, photo taken from the SAP Concur mobile):
  - ✓ Paper receipts are no longer requested (\*)
  - ✓ Submit your claim electronically (no paper form, no sent by postal mail)
- Your expense report must be:
  - Created from the approved travel request, as the application will populate the expense report header on your behalf
  - Created upon your departure to the ESRF, in order to add the certified receipts of your travel expenses
  - Submitted not later than 1 month after the end of your trip (take care of email reminders)

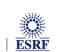